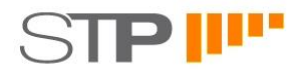

## **Berichtstermine in großen Insolvenzverfahren**

## **Ausgangssituation**

Insolvenzverfahren mit erheblicher Gläubigeranzahl rufen oft Gläubigerversammlungen mit vielen Teilnehmern hervor. Ab ca. 30 teilnehmenden Beteiligten ist die reibungslose Durchführung einer Gläubigerversammlung ohne genaue Vorausplanung und den Einsatz von IT schwierig. Da bereits im Eröffnungsbeschluss Ort und Zeitpunkt des Berichtstermins zu bestimmen ist, ist eine Planung der Gläubigerversammlung bereits in der Phase des vorläufigen Insolvenzverfahrens zwingend notwendig.

# **Aufgabenstellungen**

Die Gläubigerversammlung bedarf als nicht-öffentliche Gerichtsverhandlung einer ausführlichen Dokumentation, insbesondere die Punkte Protokollierung des Einlasses, Erfassung der Stimmrechte, Stimmrechtsänderungen bzw. -entscheidungen während der Sitzung. Die Durchführung von strittigen Abstimmungen und die Berechnung des Abstimmungsergebnisses können einen Aufwand auf Seiten des Gerichts erzeugen, das den Rahmen des Machbaren sprengen kann. Durch die Einbeziehung des Insolvenzverwalters, eine gemeinsame detaillierte Planung, sowie den Einsatz einer geeigneten Softwarelösung in der Sitzung, lassen sich auch mutmaßlich schwierige Gläubigerversammlungen reibungsfrei gestalten. Dieses Papier hier beschreibt den Ablauf einer Gläubigerversammlung mit dem Softwareprogramm: *Versammlungsmanager* der STP Solution GmbH.

# **Vorbereitung**

Bereits mit der Forderungserfassung durch den Insolvenzverwalter kann das Interesse der Gläubiger an einer Gläubigerversammlung grob ermittelt werden: Durch ein entsprechendes Auswahlfeld auf der Forderungsanmeldung kann der Gläubiger mitteilen, ob er voraussichtlich teilnehmen wird.

Wichtige weitere Voraussetzung ist die Vorab-Bestimmung der vorläufigen Stimmrechte für die Abstimmungen in der Gläubigerversammlung auf Basis von angemeldeten oder festgestellten Forderungen. Dazu müssen alle vorliegenden Forderungen und Vertretungsverhältnisse (inklusive einmaliger Sitzungsvollmachten etc.) vor der Gläubigerversammlung durch den Verwalter erfasst sein.

## **Versammlungsort**

Der gewählte Versammlungsort ist grundsätzlich entsprechend der voraussichtlichen Teilnehmerzahl auszuwählen und idealerweise in der Größe kurzfristig z.B. durch verschiebbare Trennwände der tatsächlichen Teilnehmeranzahl anzupassen. Der Versammlungsort sollte über geeignete Ton- und Bildtechnik sowie übliche logistische Punkte verfügen. Die Örtlichkeit muss zwingend trennbar sein in einen öffentlichen Bereich (vor Einlass) und dem nicht-öffentlichen bzw. Sitzungs-Bereich, in dem nur zugelassene Beteiligte Zutritt erhalten.

## **Sitzungseinlass**

Beim Einlass zum Berichtstermin werden alle Beteiligte namentlich erfasst. Das Programm *Versammlungsmanager* hält dabei die Daten der Gläubiger mit angemeldeten Forderungen sowie bekannte Vertretungsverhältnisse (Verfahrensvollmachten, Sitzungsvollmachten) vor. Versammlungsteilnehmer werden dabei unterschieden zwischen stimmberechtigten Beteiligten, die Gläubiger repräsentieren bzw. selbst Gläubiger sind und Besuchern ohne Stimmrecht, die aus

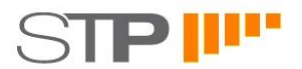

anderem Anlass (Begleiter, evtl. Presse – je nach Entscheidung des Gerichts) an der Sitzung teilnehmen dürfen. Weitere Gläubiger können dabei einem Vertreter zugeordnet werden, ebenso können einzelne Gläubiger – z.B. aufgrund des plötzlichen Selbst-Erscheinens vor Ort – auch aus Vertretungsgruppen herausgelöst werden. Bereits bei Einlass kennt das Programm *Versammlungsmanager* vorläufige Stimmrechte, da diese jedem Vertreter oder Gläubiger zugeordnet sind.

Bei erfolgreichem Check-In erhält jeder Teilnehmer eine Stimmkarte, auf der sich ein "Ja"- und "Nein"-Barcode befindet. Das aktuell zugewiesene Stimmrecht und die Kopfzahl wird in der Regel nicht auf die Stimmkarte mit aufgedruckt, da sich diese während des Einlasses noch ändern können. Eingecheckte Besucher erhalten eine Besucherkarte. Mit diesen beiden Karten lässt sich der Einlass zu einem optionalen inneren Sitzungsbereich weitergehend legitimieren.

Vorteilhaft für den Einlassvorgang ist die Unterteilung von Schaltern in "normale" Einlass-Schalter und einem "Clearing-Desk", bei dem strittige Punkte vor der Sitzung geklärt werden können. An diesem Schalter ist ein Zugriff auf Forderungsanmeldungen (digital oder Papier) sowie andere Informationsquellen (auch Internet) möglich.

Nach dem Einlass oder zu jedem späteren Zeitpunkt lassen sich auf Knopfdruck Listen aus dem Programm *Versammlungsmanager* ausdrucken wie anwesende Beteiligte mit Summe Stimmrecht und Kopfzahl, Besucherliste, Stimmliste aller Gläubiger u.a.

## **Stimmrechtsentscheidungen**

Bereits beim Einlass kann dem stimmberechtigten Beteiligten oder Gläubiger mündlich das vorläufige Stimmrecht mitgeteilt werden. Die Erfahrung hat hierbei gezeigt, dass durch diese frühzeitige Bekanntgabe ausführliche Stimmrechtsdiskussionen oder Stimmrechtsentscheidungen zumeist entfallen. Mutmaßlich schwierige Stimmrechtsvergaben bei einzelnen Gläubigern können damit bereits im Vorfeld abschließend geklärt werden.

## **Abstimmungen**

Bei Abstimmungen kommt erneut das Programm *Versammlungsmanager* zum Einsatz: Alle stimmberechtigten Gläubiger begeben sich nach Aufforderung durch den sitzungsleitenden Rechtspfleger zu den Abstimmstationen, wo mittel Barcodescanner und den beim Einlass ausgegebenen Stimmkarten die Entscheidung jedes Beteiligten erfasst wird. Direkt nach Beendigung der jeweiligen Abstimmung wird das detaillierte Abstimmungsergebnis ausgedruckt und dem Gericht vorgelegt. Dieser Vorgang dauert pro Abstimmung im Regelfall insgesamt lediglich ca. 5 Minuten unabhängig von der Anzahl der Teilnehmer, da entsprechend viele Abstimmstationen vorbereitet sind.

#### **Über STP Solution GmbH**

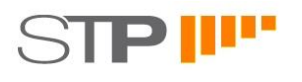

Die STP Solution GmbH ist eine Tochter der STP Informationstechnologie GmbH, die durch die Produktlinien winsolvenz und LEXolution im Markt bekannt ist. STP Solution entwickelt individuelle Lösungen für Insolvenzverwalter und unterstützt in Insolvenzfahren im Auftrag des Verwalters oder Gerichts.

Ansprechpartner: Frank Lembke, frank.lembke@stp-solution.de, Tel. 0721 / 82815-458